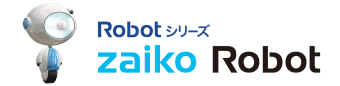

1 

[ホスト名]: fsupload[ \* \* ].future-shop.jp [ユーザ名]:現在のユーザ名 [パスワード]:現在のパスワード

上記3つの情報は、 FutureShop2様から送信されるメールの添付ファイルでご確認ください。 件名:「セットアップ完了のお知らせ」

[参考] http://support.future-shop.jp/capability/post\_254.html? \_ga=1.78788626.761377581.1486636066 現在のユーザ名、パスワードが分からない場合は、 FutureShop2へ直接お問合せくださいませ。 ※確認した情報は、zaiko Robot管理画面>管理者情報 から、入力してください